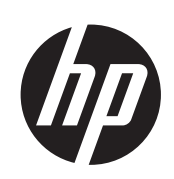

# Impresora HP Designjet serie L28500

Información legal

© 2011 Hewlett-Packard Development Company, L.P.

1ª edición

#### **Avisos legales**

La información contenida en este documento está sujeta a cambios sin previo aviso.

HP no se hace responsable de los errores de editorial o técnicos u omisiones que contenga esta guía.

## Tabla de contenido

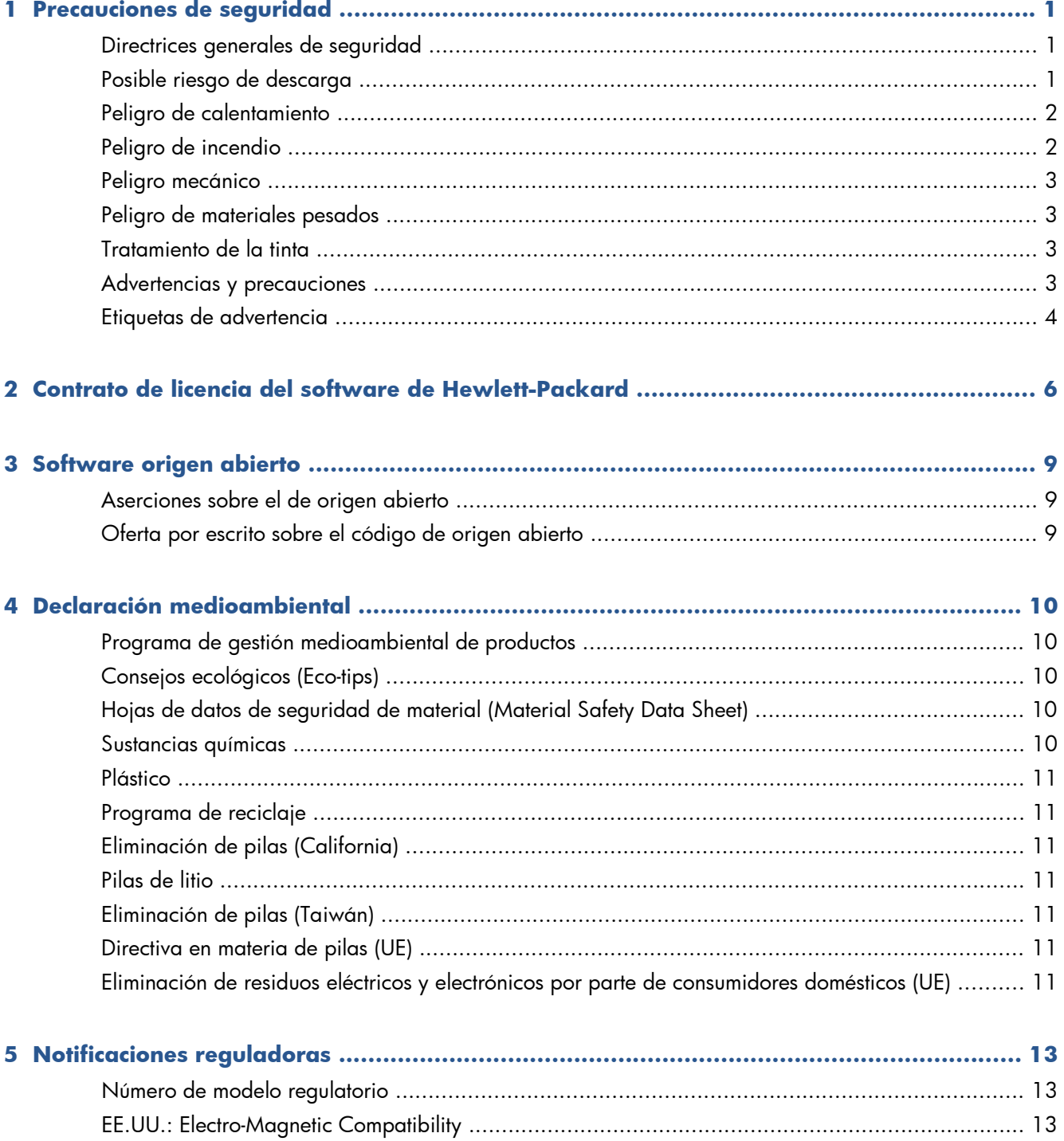

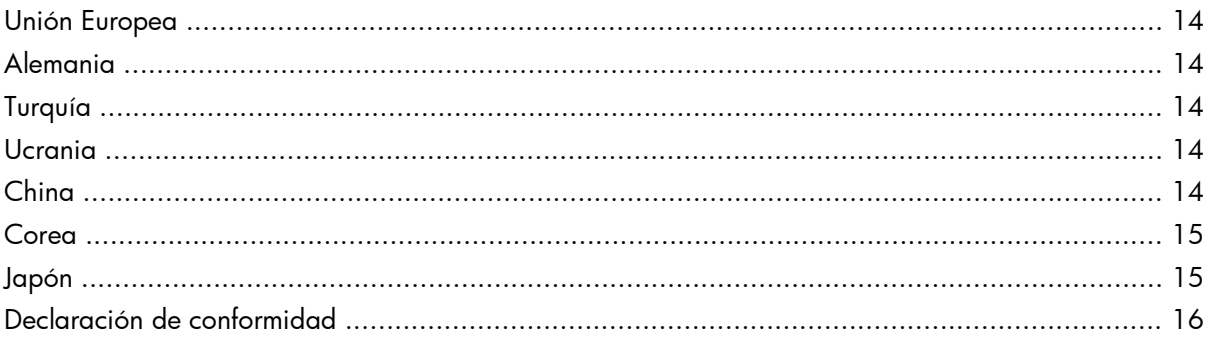

## <span id="page-4-0"></span>**1 Precauciones de seguridad**

Antes de utilizar la impresora, lea las siguientes precauciones de seguridad para asegurarse de utilizar adecuadamente el equipo.

Se supone que el usuario dispone de la formación técnica adecuada y de la experiencia necesaria para ser consciente de los peligros a los que se expone una persona al realizar una tarea y adoptar en consecuencia las medidas necesarias con el fin de minimizar el riesgo para el propio usuario y para otras personas.

#### **Directrices generales de seguridad**

- En el interior de la impresora no existe ninguna pieza que el usuario pueda reparar, a excepción de las que cubre el programa de autorreparación por parte del cliente de HP (consulte <http://www.hp.com/go/selfrepair/>). Deje la reparación del resto de piezas en manos del personal de servicio cualificado.
- Apaque la impresora y póngase en contacto con el representante de asistencia al cliente en los casos siguientes.
	- El cable de alimentación o el enchufe está dañado.
	- Ha entrado líquido en la impresora.
	- Sale humo o algún olor extraño de la impresora.
	- La impresora se ha caído o se ha dañado el módulo de secado o polimerización.
	- El interruptor automático de corriente residual (interruptor automático de fallos) incorporado en la impresora se ha activado reiteradamente.
	- La impresora no funciona con normalidad.
- Apague la impresora en cualquiera de los casos siguientes.
	- Durante una tormenta
	- Durante un corte de alimentación

#### **Posible riesgo de descarga**

**¡ADVERTENCIA!** Los módulos de secado y polimerización utilizan niveles de voltaje peligrosos capaces de provocar lesiones graves o mortales.

<span id="page-5-0"></span>Asegúrese de que la alimentación esté desconectada del interruptor automático de derivación de la PDU y de que el interruptor de alimentación principal de la impresora esté apagado antes de reparar la impresora.

Para evitar el riesgo de descargas eléctricas:

- No intente desmontar los módulos de secado y polimerización ni la caja de control eléctrico.
- No quite ni abra las tapas o los enchufes de ningún otro sistema cerrado.
- No inserte objetos en las ranuras de la impresora.
- Compruebe la funcionalidad del interruptor automático de corriente residual cada 6 meses.

### **Peligro de calentamiento**

Los subsistemas de secado y polimerización de la impresora funcionan a altas temperaturas y pueden provocar incendios si se tocan. Para evitar lesiones personales, siga estas precauciones.

- No toque los compartimentos internos de los módulos de secado y polimerización de la impresora. Incluso después de abrir el pestillo de la ventana que desconecta la alimentación de los módulos de secado y polimerización, las superficies internas pueden estar calientes.
- Tenga mucho cuidado cuando acceda a la ruta de sustratos.

### **Peligro de incendio**

Los subsistemas de secado y polimerización de la impresora funcionan a altas temperaturas. Póngase en contacto con el representante de asistencia al cliente si el interruptor automático de corriente residual (interruptor automático de fallos) incorporado en la impresora se activa reiteradamente.

Para evitar el riesgo de incendios, tome las precauciones siguientes.

- Utilice el voltaje de alimentación indicado en la placa de especificaciones.
- Se necesita un electricista para la instalación y configuración del sistema eléctrico del edificio utilizado para alimentar la impresora, así como para la instalación de la misma. Asegúrese de que el electricista está debidamente cualificado de acuerdo con la normativa local y de que se le proporciona toda la información referente a la configuración eléctrica.
- El electricista deberá conectar el cable de alimentación tal y como se especifica en la *Guía de preparación del sitio* y en las *Instrucciones de montaje*. Se necesitan líneas trifásicas y cada una debe estar protegida por un interruptor automático de derivación. Junto con la impresora no se suministra el cable de alimentación.
- No inserte objetos en las ranuras de la impresora.
- Tenga cuidado de no derramar líquidos en la impresora.
- No utilice aerosoles que contengan gases inflamables dentro o cerca de la impresora.
- No bloquee ni cubra las aberturas de la parte de la impresora destinadas a la ventilación.
- No intente desmontar el módulo de secado o polimerización, ni la caja de control eléctrico.
- <span id="page-6-0"></span>Asegúrese de que no se supera la temperatura de funcionamiento del sustrato recomendada por el fabricante. Si el fabricante no ha proporcionado esta información, asegúrese de utilizar solamente sustratos adecuados para temperaturas de funcionamiento de 125° C (257° F) o superiores.
- No carque sustratos con temperaturas de ignición automática por debajo de los 250° C. Consulte la nota abajo.

**EX NOTA:** Método de prueba basado en el estándar EN ISO 6942:2002; Evaluación de los materiales y de los montajes de los materiales cuando se ven expuestos a una fuente de radiación térmica, método B. Las condiciones de la prueba, para determinar la temperatura cuando el sustrato comienza la ignición (con llama o sin llama) fueron las siguientes: Densidad del flujo de calor: 30 kW/m², calorímetro de cobre, termopar de tipo K.

#### **Peligro mecánico**

La impresora tiene piezas móviles que podrían provocar lesiones. Para evitar lesiones personales, siga lestas precauciones cuando trabaje cerca de la impresora.

- Mantenga la ropa y todas las partes del cuerpo lejos de las piezas móviles de la impresora.
- Evite el uso de collares, brazaletes y otros objetos colgantes.
- Si tiene el cabello largo, intente llevarlo recogido de forma que no caiga sobre la impresora.
- Asegúrese de que las mangas o quantes no queden atrapados en las piezas móviles.
- Evite permanecer cerca de ventiladores, que podrían causar lesiones y también afectar a la calidad de impresión (obstruyendo la circulación del aire).
- No toque los engranajes ni los rollos en movimiento durante la impresión.

### **Peligro de materiales pesados**

Se debe tener especial cuidado para evitar lesiones personales al manipular sustratos pesados.

- Para manipular rollos de sustratos pesados es posible que se necesite más de una persona. Se debe tener cuidado para evitar sobrecargas o lesiones de espalda.
- Se recomienda el uso de una carretilla elevadora u otro equipo de manipulación.
- Cuando manipule rollos de sustrato pesados, póngase un equipo de protección personal, incluido guantes y botas.

#### **Tratamiento de la tinta**

La impresora no utiliza tintas disolventes y no presenta los problemas tradicionales asociados a éstas. Sin embargo, HP le recomienda utilizar guantes cuando manipule los componentes del sistema de tinta.

### **Advertencias y precauciones**

Los símbolos siguientes se publican en este manual para garantizar el uso correcto de la impresora e impedir que resulte dañada. Siga las instrucciones marcadas con estos símbolos.

- <span id="page-7-0"></span>A **iADVERTENCIA!** El hecho de no seguir las directrices marcadas con este símbolo podría tener como resultado lesiones graves o incluso mortales.
- A PRECAUCIÓN: El hecho de no seguir las directrices marcadas con este símbolo podría tener como resultado lesiones leves o daños en el producto.

### **Etiquetas de advertencia**

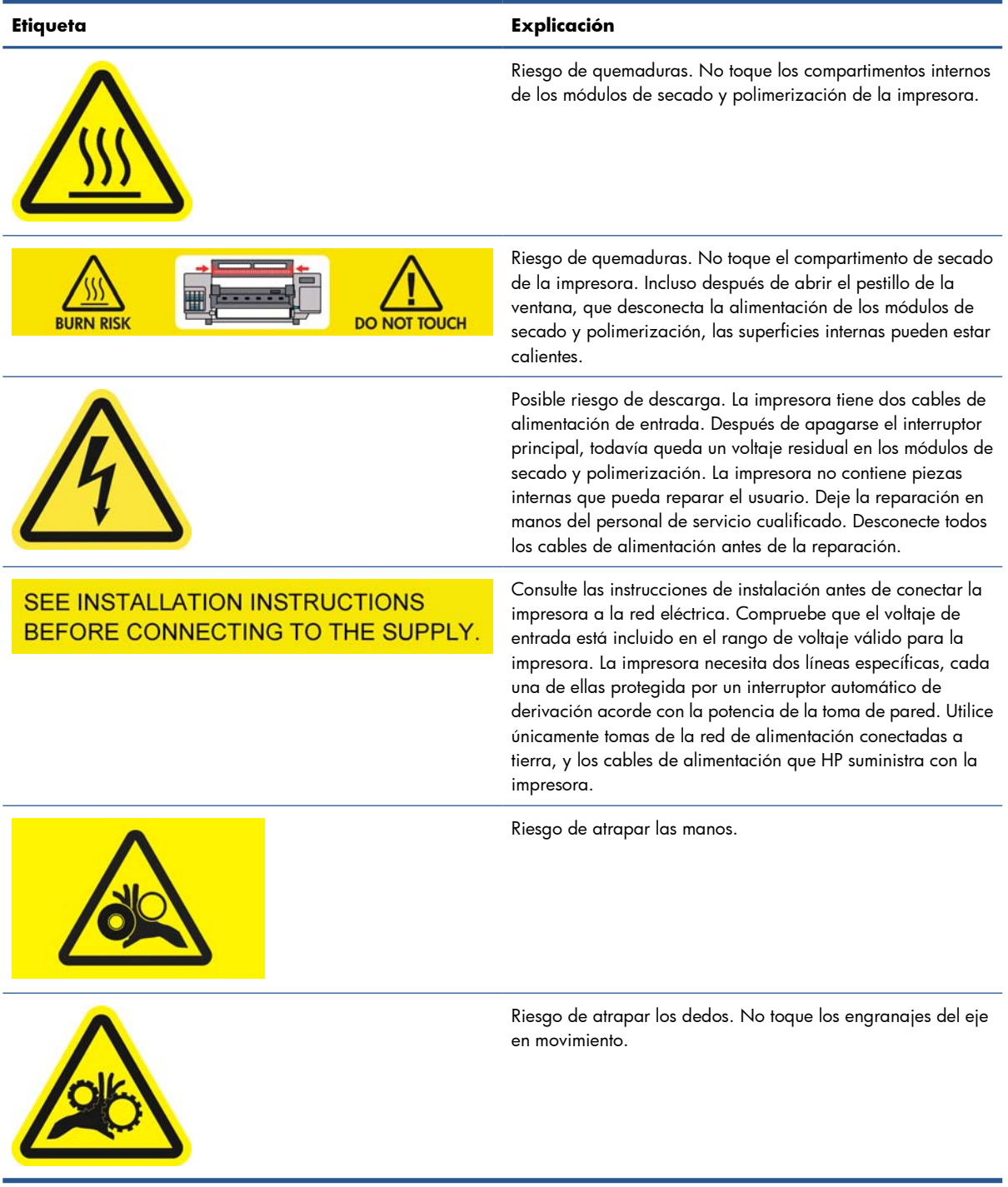

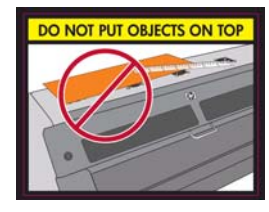

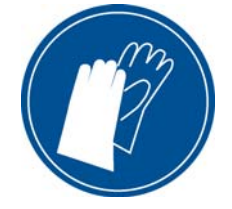

#### **Etiqueta Explicación**

No coloque objetos encima de la impresora. No cubra los ventiladores superiores.

Se recomienda utilizar guantes al manipular los cartuchos de tinta, los cartuchos de limpieza del cabezal de impresión y el recipiente de limpieza del cabezal de impresión.

## <span id="page-9-0"></span>**2 Contrato de licencia del software de Hewlett-Packard**

LEA ATENTAMENTE ANTES DE UTILIZAR ESTE PRODUCTO DE SOFTWARE: Este acuerdo de licencia para el usuario final es un contrato entre (a) usted (ya sea un individuo o la entidad a la que representa) y (b) Hewlett-Packard Company ("HP"), el cual determina el uso que puede hacer de este producto de software ("Software"). El presente EULA no será de aplicación si existe otro contrato de licencia de Software entre usted y HP o sus proveedores, incluido un contrato de licencia en documentación en línea. El término "Software" puede incluir (i) el soporte asociado, (ii) la guía del usuario y otros materiales impresos y (iii) la documentación electrónica o "en línea" (conocida habitualmente como "Documentación del usuario").

LOS DERECHOS SOBRE EL SOFTWARE SOLO SE OFRECEN A CONDICIÓN DE QUE ACEPTE TODOS LOS PLAZOS Y CONDICIONES DEL PRESENTE EULA. LA INSTALACIÓN, COPIA, DESCARGA O CUALQUIER OTRO USO DEL SOFTWARE IMPLICA LA ACEPTACIÓN DE SUS OBLIGACIONES CONTRACTUALES CONTENIDAS EN ESTE EULA. SI NO ACEPTA EL PRESENTE EULA, NO INSTALE, DESCARGUE NI UTILICE EL SOFTWARE DE NINGÚN OTRO MODO. SI HA ADQUIRIDO EL SOFTWARE PERO NO ESTÁ DE ACUERDO CON ESTE EULA, DEVUELVA EL SOFTWARE AL LUGAR EN EL QUE LO ADQUIRIÓ EN UN PLAZO DE CATORCE DÍAS PARA OBTENER LA DEVOLUCIÓN DEL IMPORTE DE LA

COMPRA; SI EL SOFTWARE ESTÁ INSTALADO O ESTÁ DISPONIBLE CON OTRO PRODUCTO DE HP, DEBERÁ DEVOLVER EL PRODUCTO COMPLETO SIN UTILIZAR.

- **1.** SOFTWARE DE OTROS FABRICANTES. Además del software propiedad de HP ("Software de HP"), es posible que este Software incluya otro software cuya licencia pertenezca a terceros ("Software de terceros" y "Licencia de terceros"). El Software de otros fabricantes se le entrega bajo licencia en virtud de los plazos y condiciones de la Licencia del fabricante correspondiente. Normalmente, la licencia de otros fabricantes se encuentra en un archivo como license.txt; si no encuentra ninguna licencia de otros fabricantes póngase en contacto con el servicio de asistencia técnica de HP. Si las licencias de terceros incluyen licencias que proporcionan la posibilidad de acceder al código fuente (como puede ser la licencia general GNU) y no se incluye el código fuente correspondiente junto con el Software, compruebe las páginas de asistencia del sitio web de HP (hp.com) para averiguar cómo obtener dicho código fuente.
- **2.** DERECHOS DE LICENCIA. Siempre y cuando cumpla en su totalidad los plazos y condiciones del presente EULA, disfrutará de los derechos siguientes:
	- **a.** Utilización. HP le otorga una licencia para utilizar una copia del software de HP. "Utilización" abarca instalar, copiar, almacenar, cargar, ejecutar, visualizar o usar de alguna manera el software. No se puede modificar el Software de HP ni desactivar ninguna de sus características de licencia o control. Si HP le ha proporcionado este Software para utilizarlo junto con un producto de impresión o de manipulación de imágenes (por ejemplo, el Software es un controlador de impresora, un firmware o un complemento), sólo deberá utilizarse el Software de HP con dicho producto ("Producto de HP"). La Documentación de usuario puede contener restricciones adicionales sobre la Utilización. No podrá separar los componentes que forman parte del Software de HP para su uso. No tiene permiso para distribuir el Software de HP.
	- **b.** Copia. Su derecho a copia significa que puede hacer copias de seguridad o almacenar una copia del Software de HP, siempre y cuando dichas copias contengan todos los avisos de propiedad del Software de HP y que sólo se utilicen con el fin de guardar una copia de seguridad.
- **3.** ACTUALIZACIONES. Para utilizar un Software de HP que éste le haya proporcionado como una actualización o un complemento (en general "actualización"), primeramente deberá disponer de la licencia del Software de HP original que le dé derecho a actualizarlo. Siempre que la actualización reemplace al Software de HP original, ya no podrá utilizar dicho Software de HP. El presente EULA afecta a cada Actualización a menos que HP disponga otras condiciones para la Actualización. En caso de existir diferencias entre el presente EULA y dichas otras condiciones, prevalecerán las otras condiciones.
- **4.** TRANSMISIÓN.
	- **a.** Transmisión de otros fabricantes. El usuario final que adquirió inicialmente el Software de HP puede realizar una sola transferencia de éste a otro usuario final. Las transmisiones incluirán todas las piezas componentes, materiales de impresión, Documentación de usuario, el presente EULA y, si procede, el Certificado de autenticidad. La transmisión no puede ser indirecta, como un envío. Antes de la transmisión, el usuario final que recibe el Software transmitido debe aceptar el presente EULA. Una vez que finalice la transferencia, su licencia quedará automáticamente anulada.
	- **b.** Restricciones. No puede alquilar, arrendar o prestar el Software de HP o utilizarlo a tiempo compartido o a través de una agencia. No puede otorgar una sublicencia, asignar o transferir el Software de HP excepto en lo mencionado expresamente en este acuerdo de licencia.
- **5.** DERECHOS DE PROPIEDAD. Los derechos de propiedad intelectual del Software y la Documentación de usuario pertenecen a HP o sus proveedores y están protegidos por la ley, incluidas la legislación pertinente en materia de derechos de autor, secretos comerciales, patentes

y marcas comerciales. No está autorizado a quitar las identificaciones de producto, avisos de derecho de autor o avisos de confidencialidad del Software.

- **6.** LIMITACIÓN DE LA COMPILACIÓN INVERSA. No podrá desensamblar ni descompilar el Software de HP, ni llevar a cabo un proceso de ingeniería inversa, con la única excepción de que el permiso para hacerlo lo consienta la ley aplicable.
- **7.** CONSENTIMIENTO PARA LA UTILIZACIÓN DE DATOS. HP y sus asociados pueden recoger y utilizar información técnica que proporcione en relación a (i) el uso que hace del Software o del Producto de HP, o bien (ii) de la provisión de servicios de asistencia relacionados con el Software o con el Producto de HP. Toda esa información estará sujeta a las directivas de privacidad de HP. HP no utilizará dicha información de una manera que le identifique personalmente, salvo en la medida en que ello sea necesario para mejorar su Utilización o prestarle servicios de asistencia.
- **8.** LIMITACIÓN DE RESPONSABILIDAD. Sin perjuicio de los daños en los que pudiera incurrir el usuario, la responsabilidad de HP y de sus proveedores según el presente EULA, así como los remedios exclusivos que emplee el usuario según el presente EULA se limitarán al importe real abonado por el Producto o a 5 dólares, el que sea mayor de los dos. EN LA MEDIDA QUE PERMITA LA LEGISLACIÓN APLICABLE, EN NINGÚN CASO HP NI SUS PROVEEDORES SERÁN RESPONSABLES DE NINGÚN DAÑO ESPECIAL, INCIDENTAL, INDIRECTO O CONSECUENCIAL (INCLUIDOS LOS DAÑOS POR PÉRDIDA DE BENEFICIOS, PÉRDIDA DE DATOS, INTERRUPCIÓN DEL NEGOCIO, LESIONES PERSONALES O PÉRDIDA DE PRIVACIDAD) RELACIONADOS EN MODO ALGUNO CON LA UTILIZACIÓN O IMPOSIBILIDAD DE UTILIZAR EL SOFTWARE, AUNQUE SE HUBIERA AVISADO A HP O A CUALQUIERA DE SUS PROVEEDORES DE LA POSIBILIDAD DE ESTOS DAÑOS Y AUNQUE LA FINALIDAD ESENCIAL DE LA SOLUCIÓN ANTERIOR FALLE. Algunos estados u otras jurisdicciones no permiten la exclusión ni la limitación de los daños accidentales o emergentes, y la limitación o exclusión anterior puede no ser de aplicación en su caso.
- **9.** ENTIDADES CLIENTES PERTENECIENTES A LA ADMINISTRACIÓN ESTADOUNIDENSE. Si su entidad pertenece a la Administración estadounidense, de conformidad con la normativa FAR 12.211 y 12.212, el software informático comercial, la documentación de software informático y los datos técnicos de los elementos comerciales se ofrecen bajo licencia en virtud del contrato de licencia comercial de HP correspondiente.
- **10.** CUMPLIMIENTO DE LA LEGISLACIÓN EN MATERIA DE EXPORTACIONES. Deberá cumplir las leyes, normas y reglamentos (i) concernientes a la exportación o importación del Software, o (ii) que limiten la Utilización del Software, incluidas las restricciones sobre la proliferación de armas nucleares, químicas o biológicas.
- **11.** RESERVA DE DERECHOS. HP y sus proveedores se reservan todos los derechos que no se le otorguen expresamente en el presente EULA.

© 2007 Hewlett-Packard Development Company, L.P.

Rev. 11/06

## <span id="page-12-0"></span>**3 Software origen abierto**

### **Aserciones sobre el origen abierto**

- Este producto incluye software desarrollado por la Apache Software Foundation [\(http://www.apache.org/](http://www.apache.org/)).
- La licencia del código de origen, el de objeto y la documentación del paquete com.oreilly.servlet pertenece a Hunter Digital Ventures, LLC.
- Este software se basa parcialmente en el trabajo de Independent JPEG Group.
- La compatibilidad con expresiones regulares se proporciona mediante el paquete de biblioteca PCRE, un software de origen abierto creado por Philip Hazel, con copyright de la Universidad de Cambridge, Reino Unido. Origen en <ftp://ftp.csx.cam.ac.uk/pub/software/programming/pcre>.
- Este software incluye software criptográfico creado por Eric Young (eay@cryptsoft.com).

#### **Oferta por escrito sobre el origen abierto**

De acuerdo con la licencia pública general GNU, la licencia pública general SMAIL y la licencia de software Sleepy Cat, HP facilita por escrito esta oferta para adquirir por 30 dólares estadounidenses un CD-R con una copia completa del código de origen que puede leer la máquina y que contiene todo el código distribuido en virtud de una licencia pública general GNU, una licencia pública general SMAIL y/o licencias de software Sleepy Cat. Podrá solicitar este CD-R a su representante local de asistencia técnica de HP; encontrará los números de teléfono y direcciones de correo electrónico en [http://welcome.hp.com/country/us/en/wwcontact\\_us.html](http://welcome.hp.com/country/us/en/wwcontact_us.html).

## <span id="page-13-0"></span>**4 Declaración medioambiental**

### **Programa de gestión medioambiental de productos**

Hewlett-Packard está comprometida con el suministro de productos de calidad de una manera respetuosa con el medio ambiente. Este producto incorpora un diseño para el reciclaje. El número de materiales se ha mantenido al mínimo, pero sin dejar de garantizar un nivel óptimo de funcionamiento y fiabilidad. Los materiales diferentes se han diseñado para que puedan separarse fácilmente. Los cierres y otras conexiones son fáciles de localizar, abrir y quitar utilizando las herramientas más comunes. Las piezas prioritarias se han diseñado para que se pueda acceder a ellas rápidamente y así facilitar su desmontaje y reparación. Para obtener más información, visite el sitio web de compromiso con el medio ambiente de HP en<http://www.hp.com/hpinfo/globalcitizenship/environment/>.

#### **Consejos ecológicos (Eco-tips)**

HP ha adquirido el compromiso de ayudar a los usuarios a reducir su huella medioambiental. HP le ofrece unos consejos ecológicos que le ayudarán a encontrar formas de evaluar y reducir el impacto de sus elecciones de impresión. Además de las características específicas de este producto, visite el sitio web HP Eco Solutions (<http://www.hp.com/hpinfo/globalcitizenship/environment/>) para obtener más información sobre las iniciativas medioambientales de HP.

### **Hojas de datos de seguridad de material (Material Safety Data Sheet)**

Puede obtener las hojas de datos de seguridad de material (Material Safety Data Sheets) actuales para los sistemas de tinta utilizados en la impresora mediante el envío de una solicitud a la siguiente dirección: Hewlett-Packard Customer Information Center, 19310 Pruneridge Avenue, Dept. MSDS, Cupertino, CA 95014, EE.UU.

También existe una página web: [http://www.hp.com/hpinfo/community/environment/productinfo/](http://www.hp.com/hpinfo/community/environment/productinfo/psis_inkjet.htm) [psis\\_inkjet.htm](http://www.hp.com/hpinfo/community/environment/productinfo/psis_inkjet.htm)

#### **Sustancias químicas**

HP se compromete a proporcionar información a sus clientes sobre las sustancias químicas que se encuentran en sus productos con el fin de cumplir las exigencias legales como REACH (Regulación UE, nº 1907/2006 del Consejo y el Parlamento Europeo). Encontrará el informe correspondiente sobre sustancias químicas en<http://www.hp.com/go/reach/>.

#### <span id="page-14-0"></span>**Plástico**

Las piezas de plástico de más de 25 gramos están marcadas de acuerdo con los estándares internacionales que permiten identificar mejor los plásticos para su reciclaje al finalizar la vida del producto.

#### **Programa de reciclaje**

HP ofrece un número cada vez mayor de programas de devolución y reciclaje de productos en muchos países/regiones, y se ha asociado a algunos de los centros de reciclaje electrónico más importantes del mundo. HP conserva los recursos mediante la reventa de algunos de sus productos de mayor aceptación. Para obtener más información sobre el reciclaje de productos HP, visite [http://www.hp.com/hpinfo/](http://www.hp.com/hpinfo/globalcitizenship/environment/recycle/) [globalcitizenship/environment/recycle/.](http://www.hp.com/hpinfo/globalcitizenship/environment/recycle/)

### **Eliminación de pilas (California)**

**Attention California users:** The battery supplied with this product may contain perchlorate material. Special handling may apply. Consulte <http://www.dtsc.ca.gov/hazardouswaste/perchlorate/>para obtener más información.

**Atención a los usuarios de California:** La pila proporcionada con este producto puede contener perclorato. Podría requerir manipulación especial. Consulte [http://www.dtsc.ca.gov/hazardouswaste/](http://www.dtsc.ca.gov/hazardouswaste/perchlorate/) [perchlorate/](http://www.dtsc.ca.gov/hazardouswaste/perchlorate/) para obtener más información.

### **Pilas de litio**

Este producto HP contiene una batería de litio situada en la placa madre que puede requerir una manipulación especial al final de su vida útil.

### **Eliminación de pilas (Taiwán)**

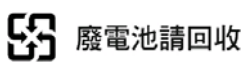

### **Directiva en materia de pilas (UE)**

Este producto contiene una pila que se utiliza para mantener la integridad de los datos de un reloj o de la configuración del producto en tiempo real, y está diseñada para que dure todo el ciclo de vida útil del producto. Un técnico de mantenimiento capacitado deberá realizar cualquier mantenimiento o sustitución de la pila.

## **Eliminación de residuos eléctricos y electrónicos por parte de consumidores domésticos (UE)**

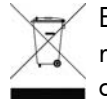

 $^{\prime}$  Este símbolo en el producto o en su embalaje indica que el producto no puede eliminarse con el resto de los residuos del hogar. Por el contrario, es responsabilidad del usuario eliminar este tipo de residuos en un punto de recogida designado para el reciclaje de componentes eléctricos y

electrónicos. La recogida selectiva y el reciclaje de los residuos de equipos en el momento de su eliminación contribuirán a conservar los recursos naturales y garantizarán el reciclaje de los componentes de una forma que proteja la salud y el medio ambiente. Para obtener más información sobre los puntos de recolección de residuos eléctricos y electrónicos para reciclado, póngase en contacto con su ayuntamiento, con el servicio de eliminación de residuos domésticos o con el establecimiento en el que adquirió el producto.

## <span id="page-16-0"></span>**5 Notificaciones reguladoras**

El CD suministrado con el producto contiene su documentación completa. Encontrará la misma documentación y más información en el sitio web de HP: [http://www.hp.com/go/L28500/support/.](http://www.hp.com/go/L28500/support/)

#### **Número de modelo regulatorio**

Al producto se le asigna un número de modelo regulatorio para su identificación legal. El número de modelo regulatorio del producto es **BCLAA-1103**. Este número no debe confundirse con el nombre de comercialización (impresora HP Designjet) ni con los números de producto (como CQ###A, donde # corresponde a cualquier número).

#### **EE.UU.: Electro-Magnetic Compatibility**

#### **FCC statements**

The U.S. Federal Communications Commission (in 47 cfr15.105) has specified that the following notices be brought to the attention of users of this product.

This device complies with part 15 of the FCC Rules. Operation is subject to the following two conditions: (1) This device may not cause harmful interference, and (2) this device must accept any interference received, including interference that may cause undesired operation.

**Shielded cables:** Use of shielded data cables is required to comply with the Class A limits of Part 15 of the FCC Rules.

**A PRECAUCIÓN:** Pursuant to Part 15.21 of the FCC Rules, any changes or modifications to this equipment not expressly approved by the Hewlett-Packard Company may cause harmful interference and void the FCC authorization to operate this equipment.

This equipment has been tested and found to comply with the limits for a Class A digital device, pursuant to part 15 of the FCC Rules. These limits are designed to provide reasonable protection against harmful interference in a commercial environment. This equipment generates, uses, and can radiate radio frequency energy and, if not installed and used in accordance with the instructions, may cause harmful interference to radio communications. Operation of this equipment in a residential area is likely to cause harmful interference, in which case users will be required to correct the interference at their own expense.

### <span id="page-17-0"></span>**Canadá: Electro-Magnetic Compatibility**

#### **Normes de sécurité**

Le présent appareil numérique n'émet pas de bruits radioélectriques dépassant les limites applicables aux appareils numériques de Classe A prescrites dans le réglement sur le brouillage radioélectrique édicté par le Ministère des Communications du Canada.

#### **Declaración de DOC**

Este aparato digital no excede los límites de la Clase A de las emisiones de ruido de radio de los equipos digitales que se especifican en las regulaciones de interferencias de radio del departamento de comunicaciones de Canadá (Radio Interference Regulations of the Canadian Department of Communications).

#### **Unión Europea**

Este producto es de Clase A. En un entorno doméstico, puede producir interferencias radiofónicas, en cuyo caso es necesario que el usuario tome las medidas adecuadas.

El equipo cumple con los requisitos de IEC 61000-3-12.

#### **Alemania**

Geräuschemission (Germany) LpA < 70 dB, am Arbeitsplatz, im Normalbetrieb, nach DIN45635 T. 19.

#### **Turquía**

Türkiye Cumhuriyeti: EEE Yönetmeliğine Uygundur

#### **Ucrania**

Обладнання відповідає вимогам Технічного регламенту щодо обмеження використання деяких небезпечних речовин в електричному та електронному обладнані, затвердженого постановою Кабінету Міністрів України від 3 грудня 2008 № 1057

El equipo cumple con los requisitos de la Regulación técnica aprobada por resolución ministerial de Ucrania el 3 de diciembre de 2008, № 1057, en términos de restricciones sobre el uso de determinadas sustancias peligrosas en equipos eléctricos y electrónicos.

#### **China**

此为A级产品,在生活环境中,该 产品可能会造成无线电干扰。在这种情 况下,可能需要用户对其干扰采取切实 可行的措施。

<span id="page-18-0"></span>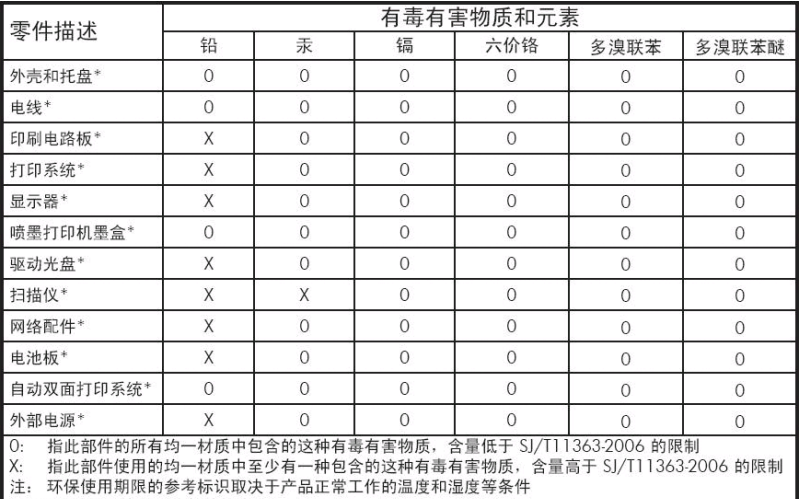

\*以上只适用于使用这些部件的产品

#### **Corea**

사용자 안내문 : A 급 기기

이 기기는 업무용으로 전자파적합등록을 받은 기기이오니, 판매자 또는 사용자는 이 점을 주의 하시기 바라며, 만약 잘못 구입 하셨을 때에는 구입한 곳에서 비업무용으로 교환 하시기 바랍니다.

#### **Japón**

この装置は、クラスA情報技術装置です。この装置を家庭 環境で使用すると電波妨害を引き起こすことがあります。 この場合には使用者は適切な対策を講ずるよう要求される ことがあります。

**VCCI-A** 

製品には、同梱された電源コードをお使い下さい。<br>同梱された電源コードは、他の製品では使用出来ません。

#### <span id="page-19-0"></span>**Declaración de conformidad**

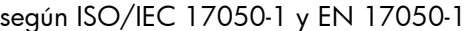

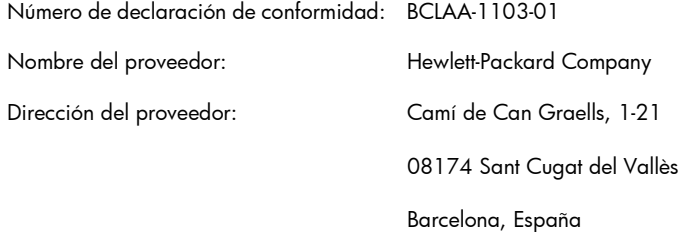

#### **declara que el producto**

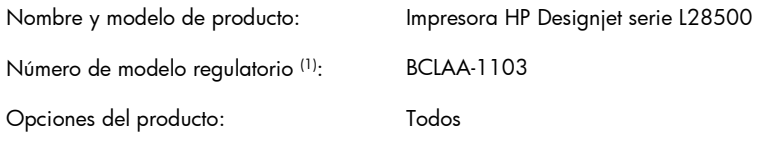

#### **cumple las siguientes especificaciones y normas de producto**

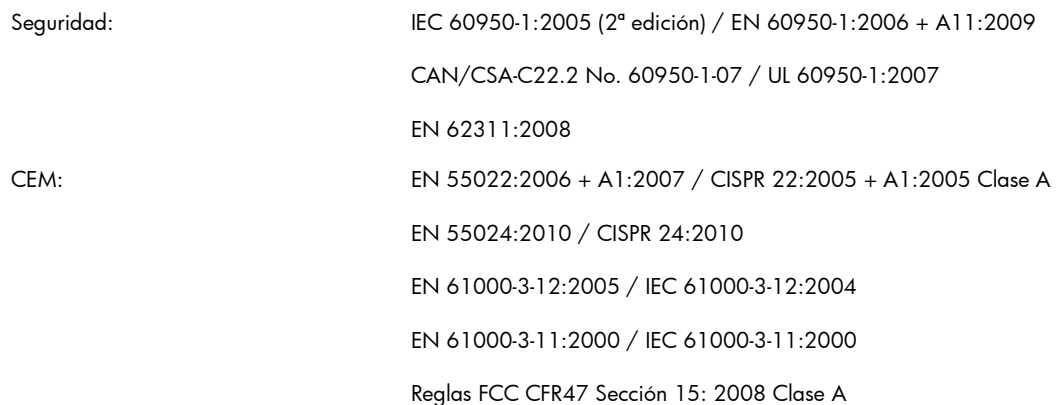

#### **Información adicional**

Este producto cumple con los requisitos de la Directiva de Bajo voltaje 2006/95/EC y la Directiva EMC 2004/108/EC, e incluye las correspondientes marcas de CE. Además, cumple las Directivas WEEE 2002/96/EC y ROHS 2002/95/EC.

Este dispositivo cumple con el apartado 15 de las normas de la FCC. El funcionamiento está sujeto a estas dos condiciones:

- Este dispositivo no debe causar interferencias perjudiciales.
- Este dispositivo debe aceptar cualquier interferencia recibida, incluidas las que puedan causar un funcionamiento no deseado.

(1) A este producto se le asigna un Número de modelo regulatorio que cumple con los aspectos legales del diseño. El Número de modelo regulatorio es el identificador principal del producto en la documentación normativa y en los informes de prueba; este número no debe confundirse con el nombre de comercialización ni con los números del producto.

Carlos Lahoz Buch, Product Regulations Manager, Sant Cugat del Vallès (Barcelona)

3 de octubre de 2011

#### **Contactos locales sólo para temas legales**

**Contacto para EMEA:** Hewlett-Packard GmbH, HQ-TRE, Herrenberger Strasse 140, 71034 Böblingen, Germany.

**Contacto para EE.UU.:** Hewlett-Packard Company, Corporate Product Regulations Manager, 3000 Hanover Street, Palo Alto, CA 94304, USA. Phone: (650) 857 1501.